## **UN Data - log transform**

## **Your Name**

## 2016-06-28

> setwd("C:/Users/parlar/Documents/1R/2016-1.ZLC/S2/(b) Data modelling - Flex

> load("C:/Users/parlar/Documents/1R/2016-1.ZLC/S2/(b) Data modelling - Flexi

```
> scatterplot(infant.mortality~gdp, reg.line=lm, smooth=TRUE, spread=FALSE, 
+ boxplots=FALSE, span=0.5, ellipse=FALSE, levels=c(.5, .9), data=UN)
```
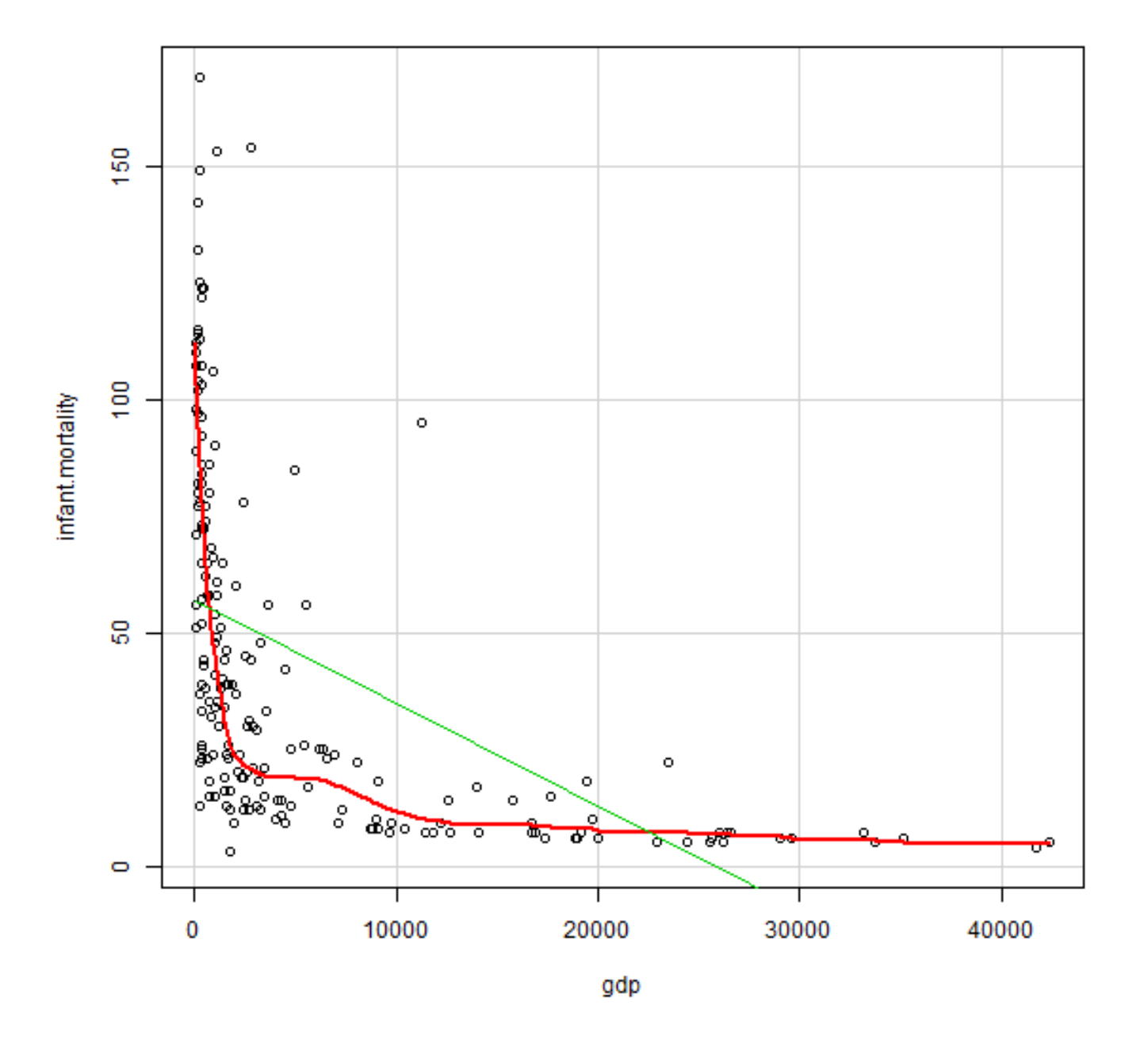

> RegModel.1 <- lm(infant.mortality~gdp, data=UN) > summary(RegModel.1)

```
Call:
lm(formula = infant.mortality ~ gdp, data = UN)Residuals:
   Min 1Q Median 3Q Max 
-49.97 -26.40 -8.09 18.19 112.72 
Coefficients:
              Estimate Std. Error t value Pr(>|t|) 
(Intercept) 56.9238670 2.8743320 19.804 < 2e-16 ***
gdp -0.0022107 0.0002692 -8.213 3.18e-14 ***
---
Signif. codes: 0 '***' 0.001 '**' 0.01 '*' 0.05 '.' 0.1 ' ' 1
Residual standard error: 33.23 on 191 degrees of freedom
   (14 observations deleted due to missingness)
Multiple R-squared: 0.261, Adjusted R-squared: 0.2571 
F-statistic: 67.45 on 1 and 191 DF, p-value: 3.185e-14
```
 $>$  oldpar <- par(oma= $c(\theta, \theta, 3, \theta)$ , mfrow= $c(2, 2)$ )

> plot(RegModel.1)

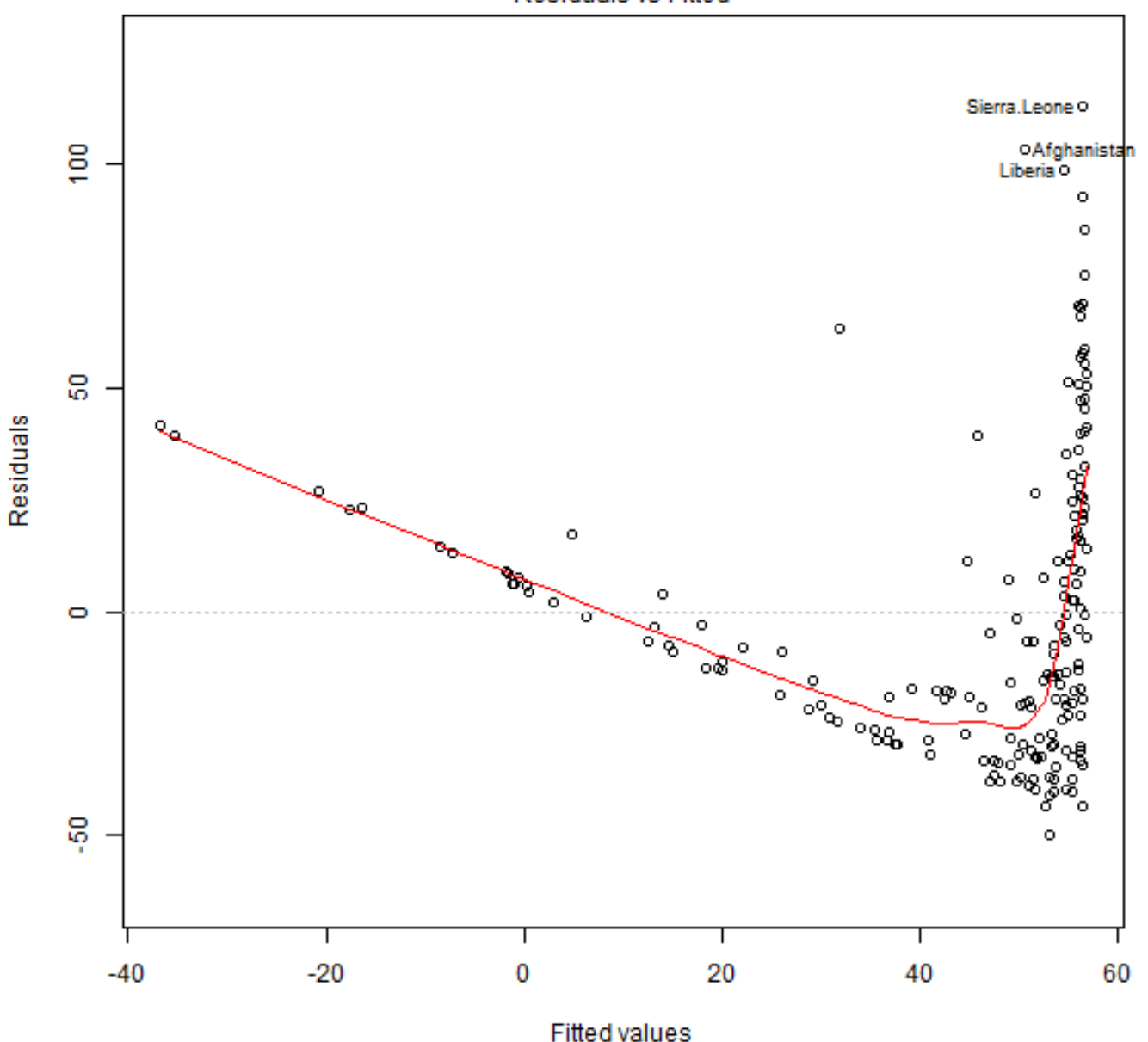

Residuals vs Fitted

**Fitted values** Im(infant.mortality ~ gdp)

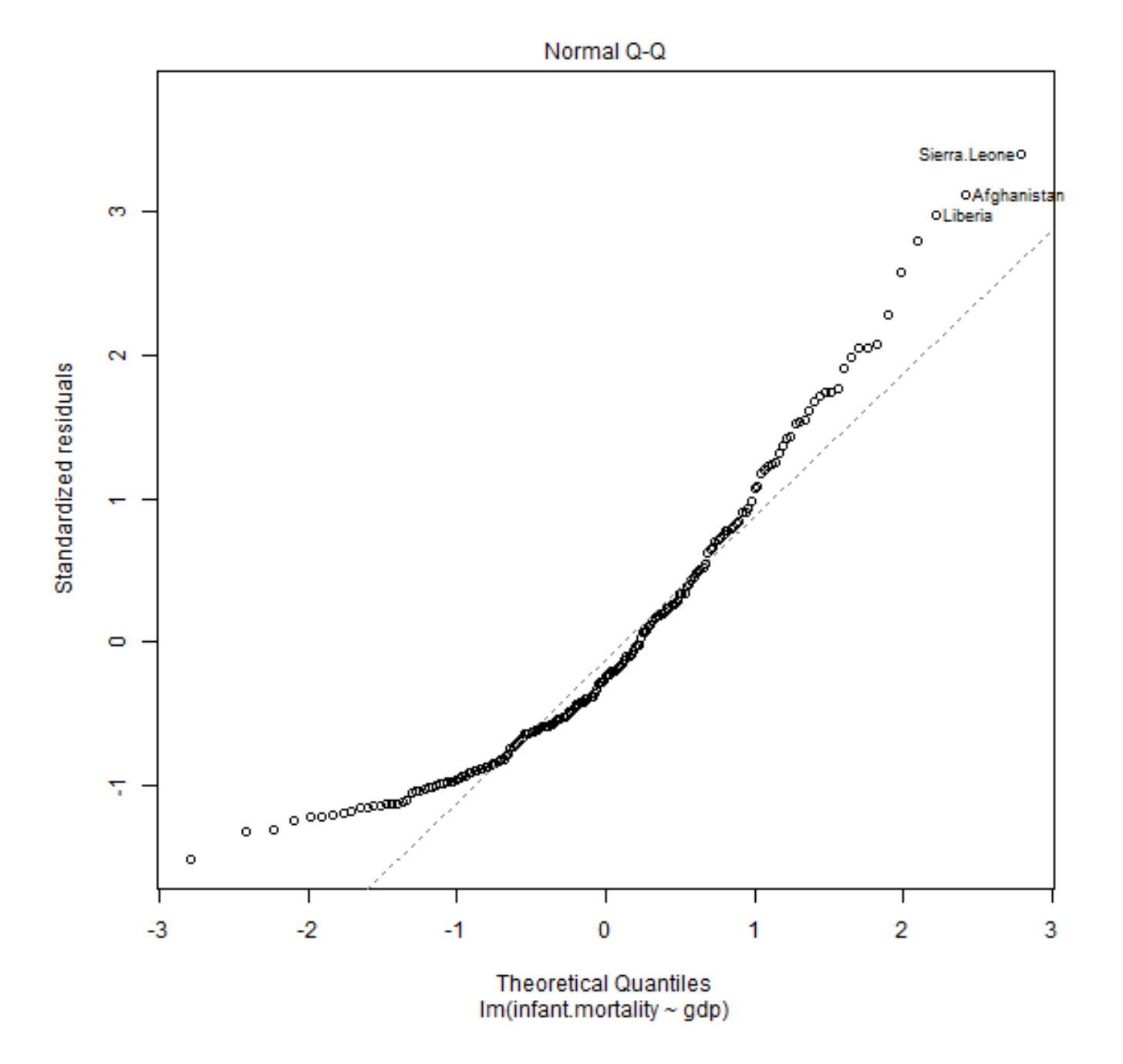

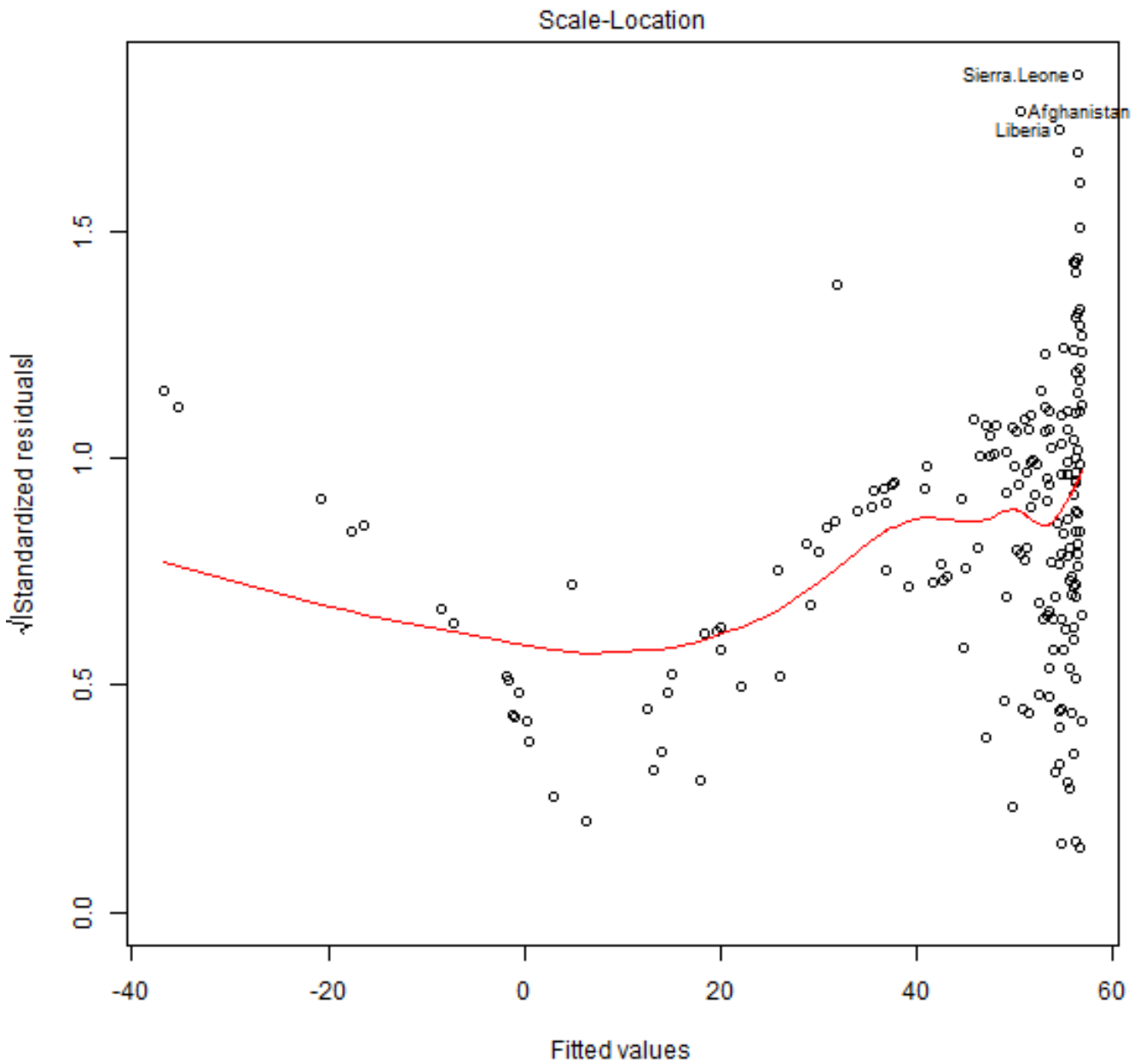

 $\begin{array}{c} \text{Fitted values}\\ \text{Im}(\text{infant.mortality} \sim \text{gdp}) \end{array}$ 

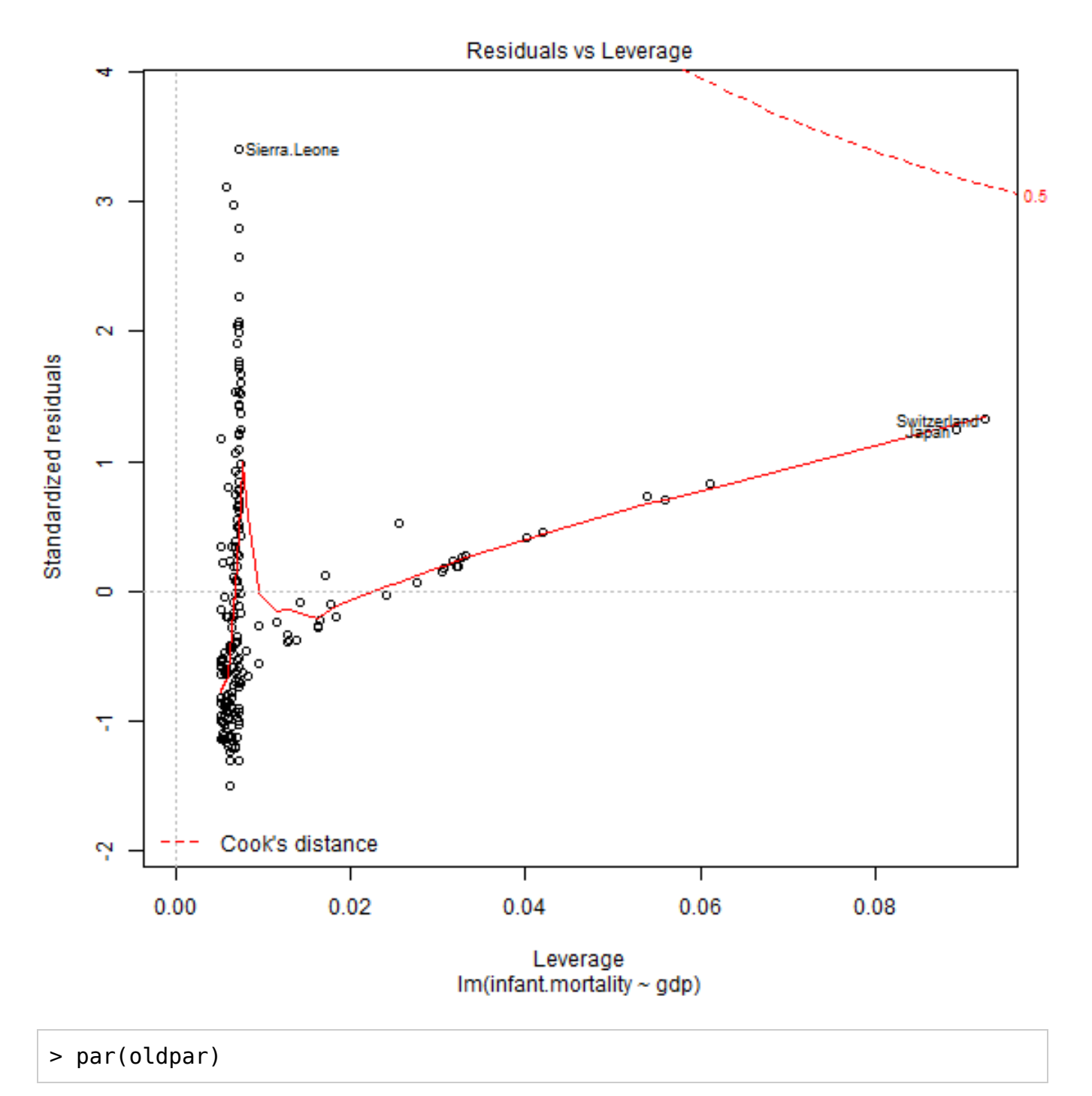

```
> scatterplot(infant.mortality~gdp, log="xy", reg.line=lm, smooth=FALSE, 
+ spread=FALSE, boxplots=FALSE, span=0.5, ellipse=FALSE, levels=c(.5, .9), 
+ xlab="log(gdp)", ylab="log(infant.mortality)", data=UN)
```
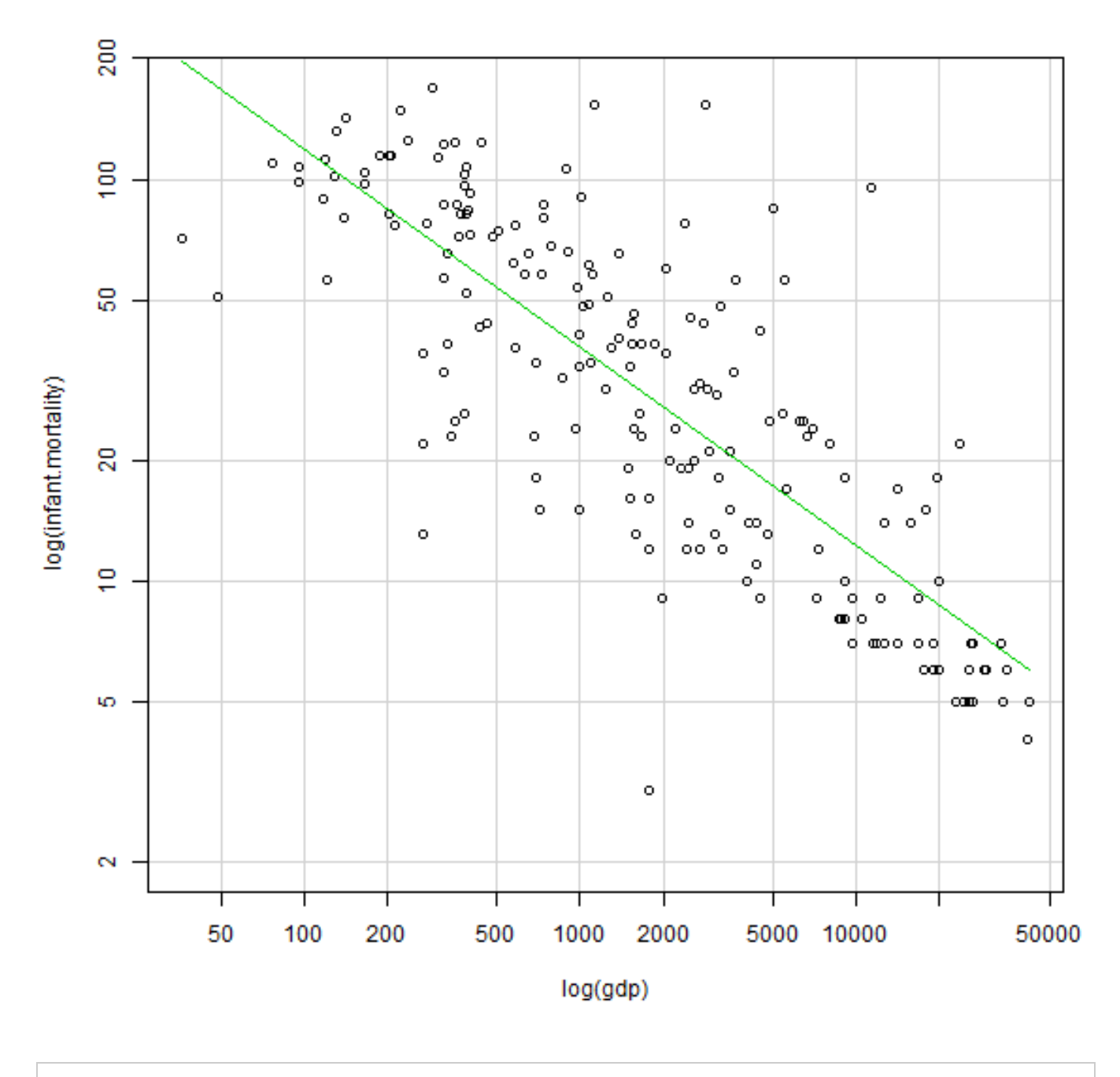

> LinearModel.2 <- lm(log(infant.mortality) ~ log(gdp), data=UN)

> summary(LinearModel.2)

```
Call:
lm(formula = log(infant.mortality) \sim log(gdp), data = UN)
Residuals:
     Min 1Q Median 3Q Max 
-2.25334 -0.39580 -0.05258 0.35598 2.11187 
Coefficients:
            Estimate Std. Error t value Pr(>|t|) 
(Intercept) 7.04520 0.19914 35.38 <2e-16 ***
log(gdp) -0.49320 0.02586 -19.07 <2e-16 ***
---
Signif. codes: 0 '***' 0.001 '**' 0.01 '*' 0.05 '.' 0.1 ' ' 1
Residual standard error: 0.5938 on 191 degrees of freedom
   (14 observations deleted due to missingness)
Multiple R-squared: 0.6556, Adjusted R-squared: 0.6538 
F-statistic: 363.7 on 1 and 191 DF, p-value: < 2.2e-16
```
 $>$  oldpar <- par(oma=c(0,0,3,0), mfrow=c(2,2))

> plot(LinearModel.2)

Residuals vs Fitted

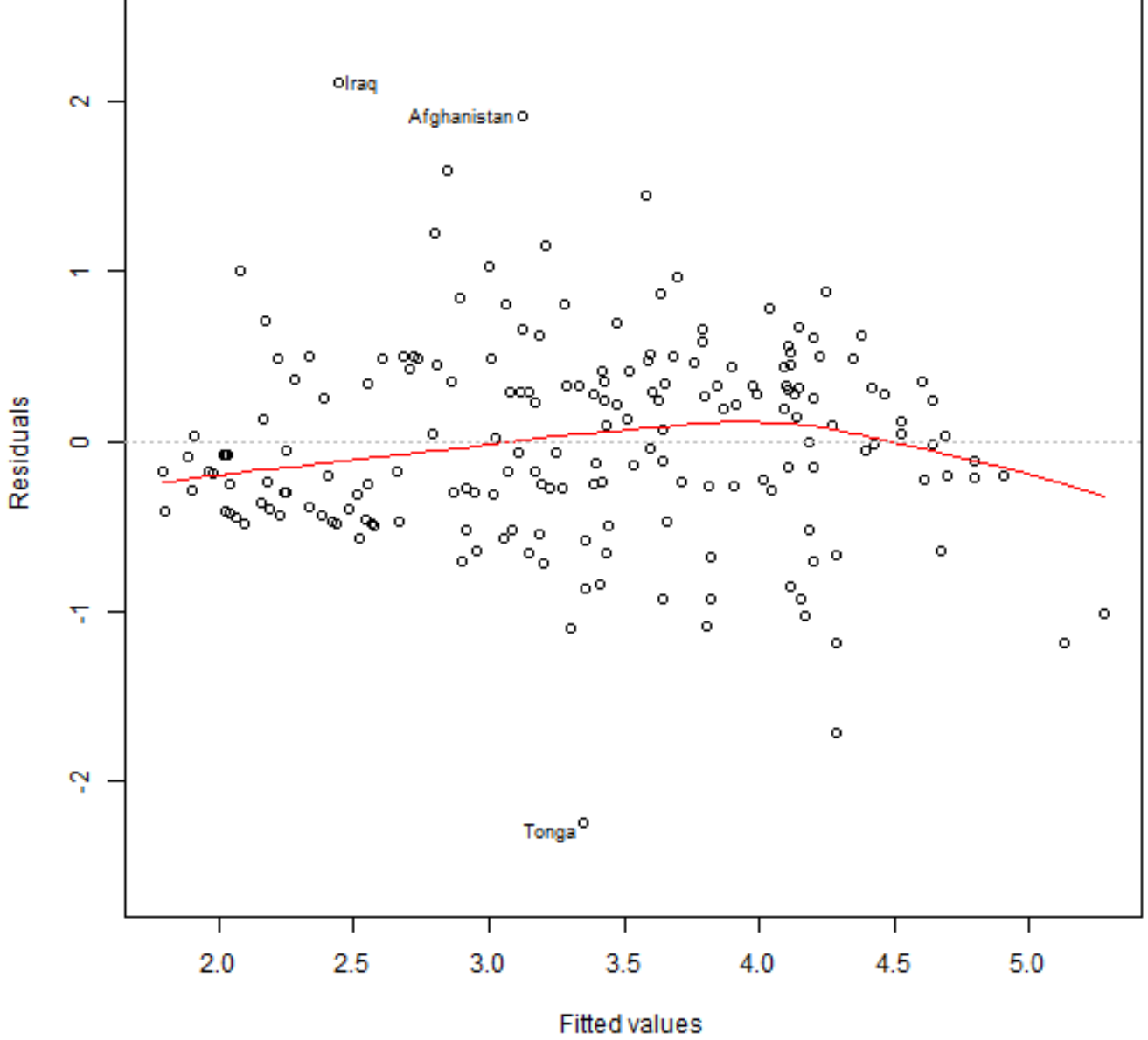

 $Im(log(infant.mortality) \sim log(gdp))$ 

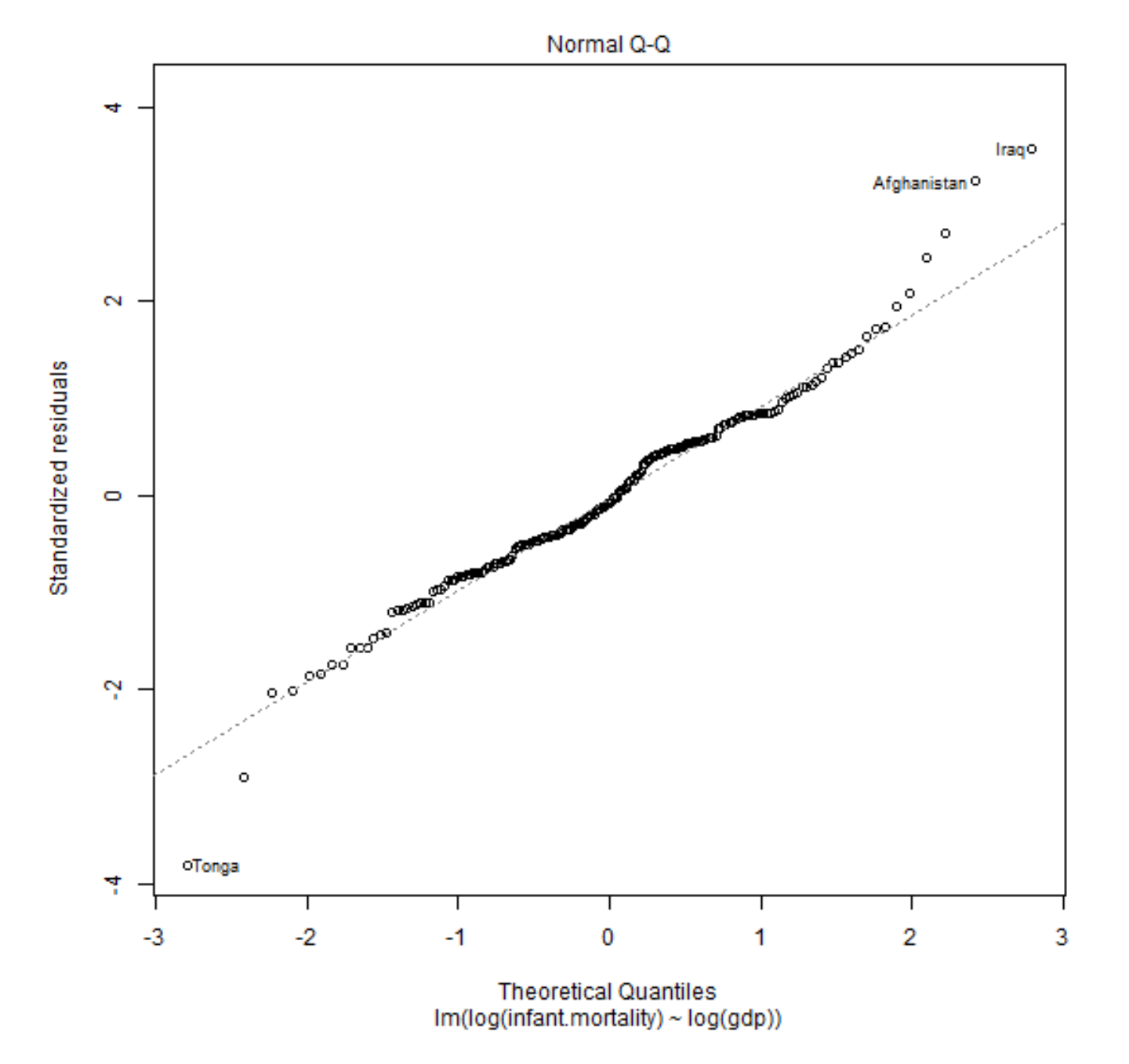

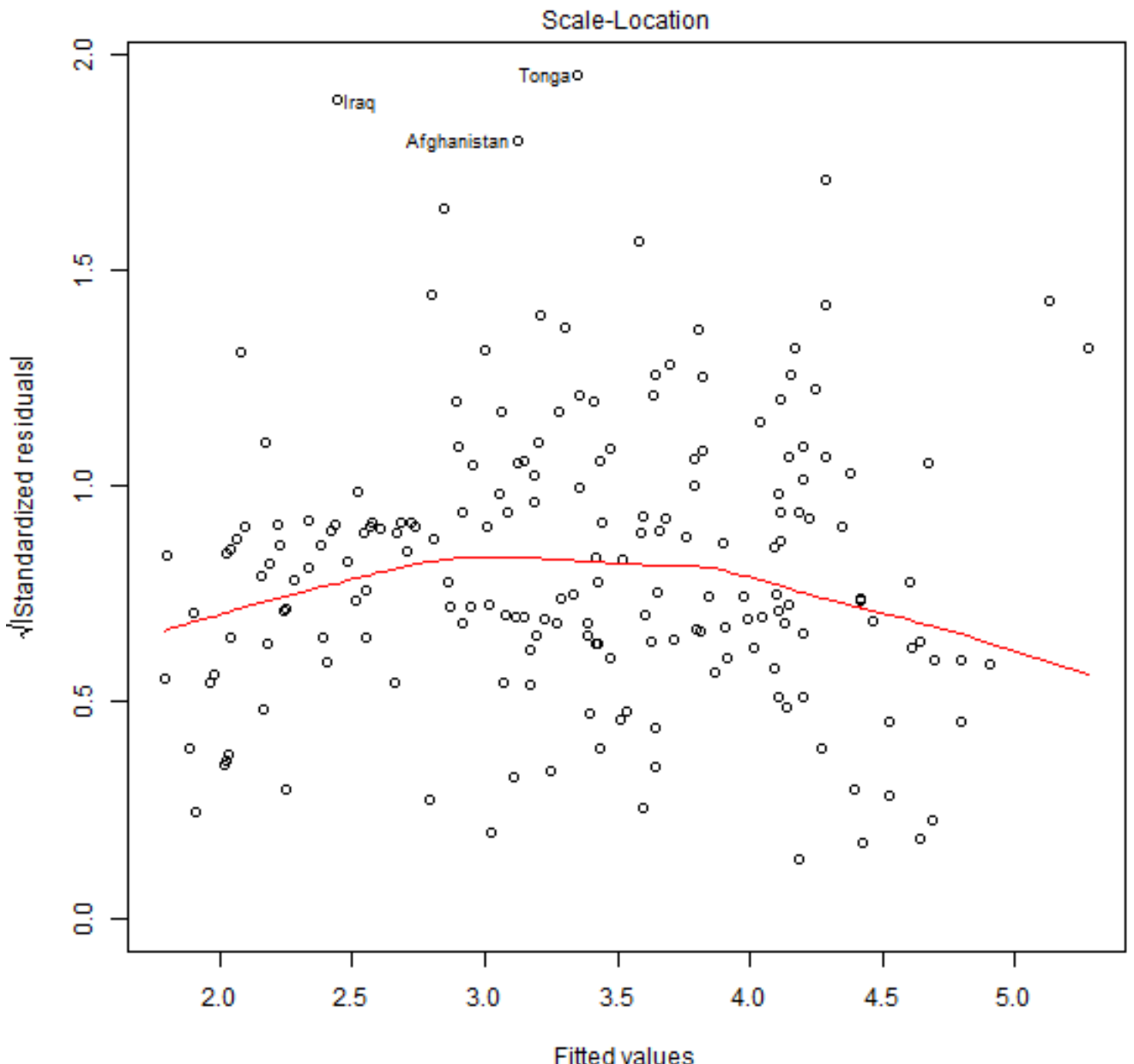

Fitted values<br>Im(log(infant.mortality) ~ log(gdp))

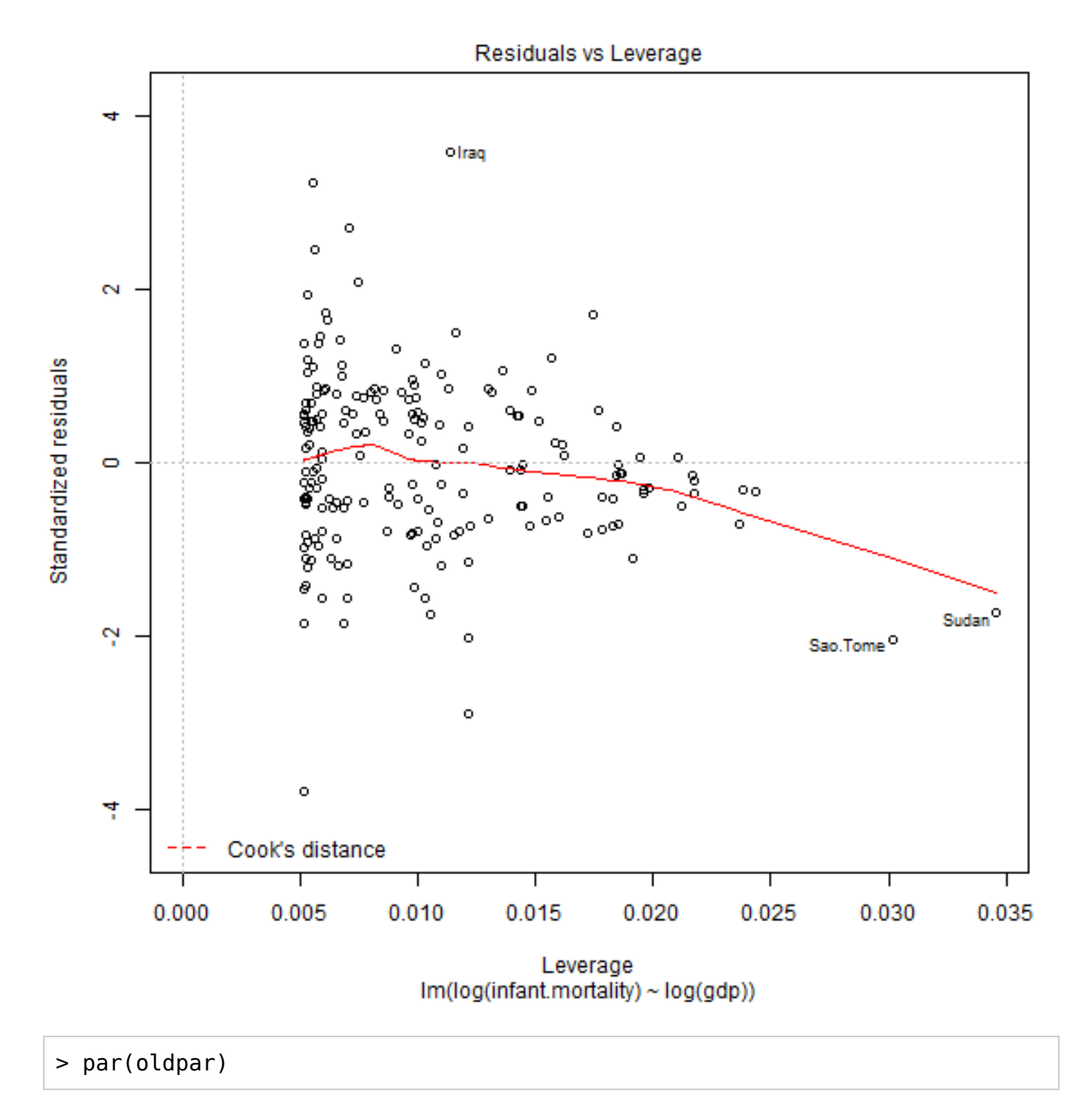